# CS 360 Programming Languages Day  $14$  – Closure Idioms

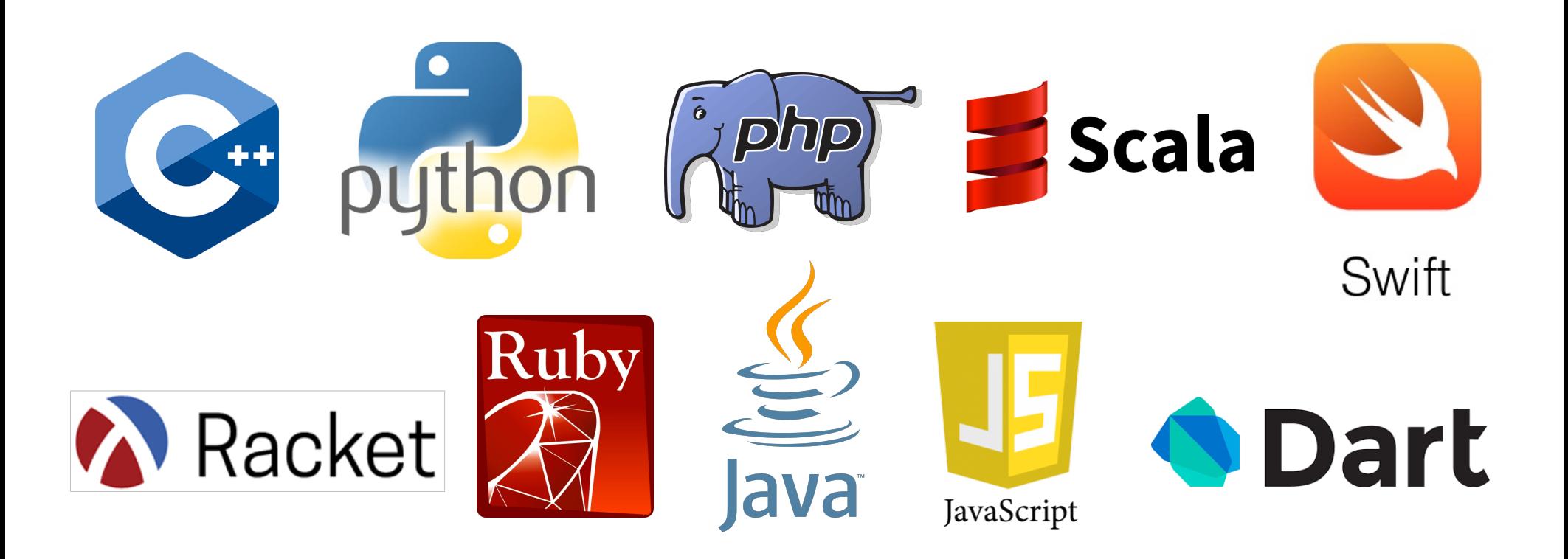

# Why lexical scope rocks

- Last time: currying
- Today: implementing callbacks and object-oriented programming.

#### *Review: mutable state*

- Racket's variables are mutable.
- The name of any function which mutates something contains a "!"
- Mutate a variable with set!
	- **(set!** *variable new-value***)**
	- Only works after the variable has been placed into an environment with **define, let, or as an argument to a function.**
	- $-$  **set!** does not return a value.

#### *Review: mutable state*

```
(define times-called 0)
(define (function) 
  (set! times-called (+ 1 times-called)) 
 times-called)
```
- Notice that functions that have side-effects or use mutation are the only functions that need to have bodies with more than one expression in them.
- Wouldn't it be nice to not have the times-called variable cluttering up the global frame?

Lexical scope to the rescue!

```
(define (function)
   (let ((times-called 0))
     (set! times-called (+ 1 times-called)) 
     times-called))
```
- Why does this not work?
	- $-$  The let is executed when the function is *called*. We want it to be executed when the function is *defined*.

```
(define function
```

```
(let ((times-called 0))
  (lambda ()
    (set! times-called (+ 1 times-called))
   times-called)))
```
## *Example use: callbacks*

- A common idiom: Library takes functions to apply later, when an *event* occurs:
	- When a key is pressed, mouse moves, data arrives.
	- When the program enters or leaves some state (e.g., a turn in a game begins or ends).
- Most callback libraries use a higher-order function to setup a callback.

#### *Example Racket GUI with callback 1*

; Make a frame by instantiating the frame% class **(define frame (new frame% (label "Example")))** 

```
; Make a button in the frame
(define btn (new button% (parent frame)
  (label "Click Me") 
  (callback (lambda (button event)
              (send btn set-label "Hello!")))))
```
; Show the frame by calling its show method **(send frame show #t)**

#### *Example Racket GUI with callback 2*

; Make a frame by instantiating the frame% class **(define frame (new frame% (label "Example")))** 

```
; Make a button in the frame
(define btn (new button% (parent frame)
  (label "Click Me") 
  (callback (lambda (button event)
               (send btn set-label 
                  (number->string (function))))))
```
; Show the frame by calling its show method **(send frame show #t)**

#### *Example Racket GUI with callback 3*

; Make a frame by instantiating the frame% class **(define frame (new frame% (label "Example")))** 

```
; Make a button in the frame
(define btn (new button% (parent frame)
  (label "Click Me") 
  (callback (let ((count-clicks 0))
              (lambda (button event)
                 (set! count-clicks (+ 1 count-clicks)) 
                 (send btn set-label 
                    (number->string count-clicks))))))
```
; Show the frame by calling its show method **(send frame show #t)**

## *Implementing an ADT*

As our last pattern, closures can implement psuedo-classes in an object-oriented style.

- "Pseudo" because you don't have things like polymorphism, public/private variables, etc.
- Good illustration of the power of closures.

The actual code is advanced/clever/tricky, but has no new features.

- Combines lexical scope, closures, and higher-level functions.
- Client use is not so tricky.

```
(define (new-stack)
  (let ((the-stack '()))
    (define (dispatch method-name)
      (cond ((eq? method-name 'empty?) empty?)
            ((eq? method-name 'push) push)
            ((eq? method-name 'pop) pop)
            (#t (error "Bad method name"))))
    (define (empty?) (null? the-stack))
    (define (push item) (set! the-stack (cons item the-stack)))
    (define (pop) 
      (if (null? the-stack) (error "Can't pop an empty stack")
          (let ((top-item (car the-stack)))
            (set! the-stack (cdr the-stack))
            top-item)))
   dispatch)) ; this last line is the return value 
                  ; of the let statement at the top.
```
# *New stuff!*

- A little more about set! and mutation.
- Delayed evaluation.

### *Set!*

- Yes, Racket really has assignment statements
	- $-$  But used *only-when-really-appropriate!*

**(set! x e)**

- For the x in the current environment, subsequent lookups of x get the result of evaluating expression **e** 
	- Any code using this **x** will be affected
	- $-$  Like C++/Python's  $x = e$
- Once you have side-effects, sequences are useful:

**(begin e1 e2 … en)**

#### *Example*

Example uses set! at top-level; mutating local variables is similar

```
(define b 3) 
(define f (lambda (x) (* 2 (+ x b)))) 
(define c (+ b 4)) 
(set! b 5)
(define z (f 4)) 
(define w c)
```
Not much new here:

 $-$  Environment for closure determined when function is defined, but body is evaluated when function is called

## *Top-level*

- Mutating top-level definitions is particularly problematic
	- $-$  What if any code could do set! on anything?
	- How could we defend against this?
- A general principle: If something you need not to change might change, make a local copy of it. Example:

```
(define b 3) 
(define f 
  (let ((b b))
    (lambda (x) (* 2 (+ x b)))))
```
- Could use a different name for local copy but do not need to.
- Called defensive copying --- used often in languages like C++ and Java.

## *cons cells are immutable*

What if you wanted to mutate the *contents* of a cons cell?

- $-$  In Racket you can't (major change from Scheme)
- $-$  This is good
	- List-aliasing irrelevant
	- Implementation can make a fast **list?** since listness is determined when cons cell is created

This does *not* mutate the contents:

```
(define x (cons 14 '()))
(define y x)
(set! x (cons 42 '()))
(define fourteen (car y))
```
 $-$  Like C++:  $x =$  Cons (42, null), not  $x \cdot$  car = 42

## *mcons cells are mutable*

Since mutable pairs are sometimes useful (will use them later in class), Racket provides them too:

- **mcons**
- **mcar**
- **mcdr**
- **mpair?**
- **set-mcar!**
- **set-mcdr!**

Run-time error to use mcar on a cons cell or car on a mcons cell